## <span id="page-0-0"></span>Métrologie et supervision de l'infrastructure et des services

#### Rosendo Bonilla Juarez

IUT Nancy-Charlemagne

Observatoire astronomique de Strasbourg

04 juillet 2018

### Plan de la soutenance

- 1 [Observatoire astronomique de Strasbourg](#page-2-0)
- 2 [Sujet du stage](#page-4-0)
- **3** [L'existant](#page-5-0)
- **4** [Travail réalisé](#page-6-0)

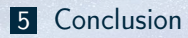

 $2990$ 

 $\leftarrow$   $\Box$ 

 $\Box$ 

包

# <span id="page-2-0"></span>Observatoire astronomique de Strasbourg

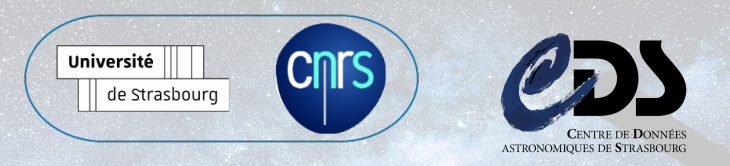

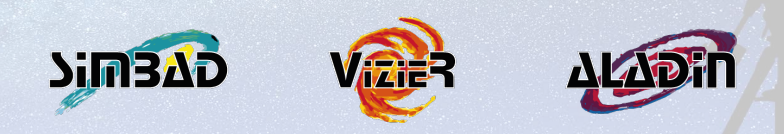

 $2990$ 

 $\equiv$ 

# Service informatique

#### • Service informatique

- Responsable des infrastructures
- 200 postes de travail/Linux
- 40 serveurs physiques/Linux
- 50 équipements réseaux
- $\approx$  pétaoctet de données stockées

# <span id="page-4-0"></span>Sujet du stage

#### • Contexte

- Env. un million de requêtes
- Assurer un réseaux performant
- Réseaux multi-domaine/supervision difficile
- Sujet
	- Supervision réseau de bout en bout/multi-domaines
- Objectifs
	- Meilleure vision sur la performance/résolution de problèmes
	- Garantir le bon fonctionnement des infrastructures réseaux
	- Assurer la disponibilité des services
	- Expérience services-utilisateurs finaux

### <span id="page-5-0"></span>L'existant

- Actuellement
	- Outils de supervision des infrastructures
	- Centreon, Nagios
	- GLU
- L'outil choisi
	- PerfSONAR
	- Infrastructure globale

# perfSONAR

 $2990$ 

 $\Box$ 

# <span id="page-6-0"></span>Travail réalisé

- Prise en main du logiciel
- Orchestration d'une infrastructure de test
- Mise en production en interne
- Automatisation de l'administration des sondes
- Ajout de sondes à l'extérieur

包

# Prise en main du logiciel

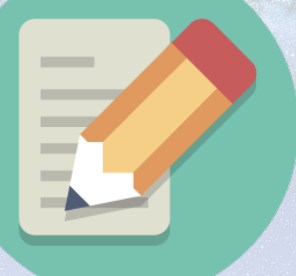

# perfSONAR

- Outil libre/2001
- ESnet, Géant, Indiana University, Internet 2
- Supervision réseau multi-domaines/Éducation et Recherche
- « Diviser pour mieux régner »

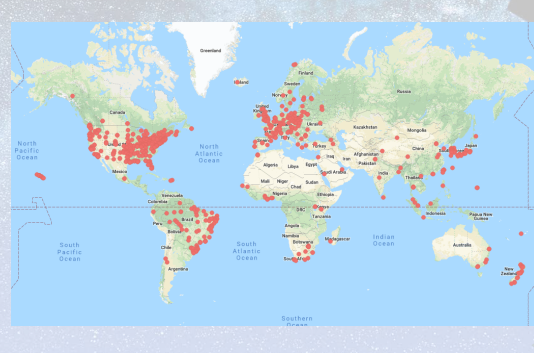

 $290$ 

 $\Box$ 

- perfSONAR
	- Architecture

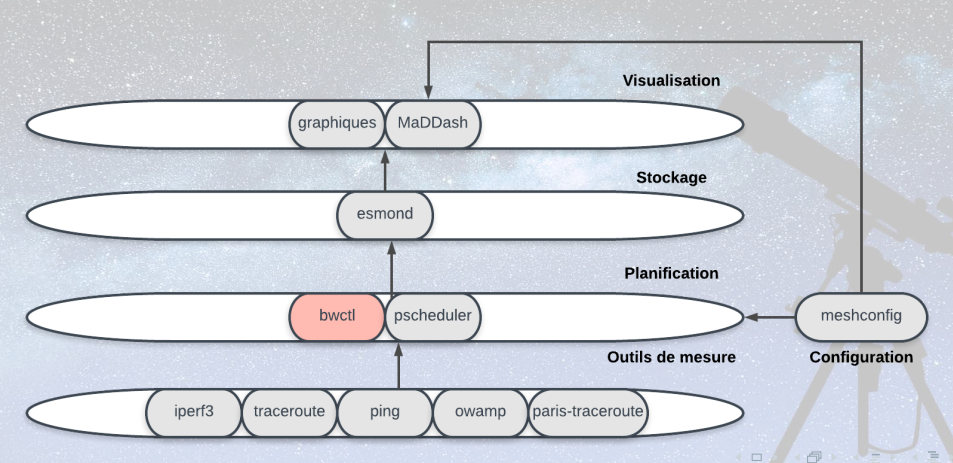

 $\equiv$ 

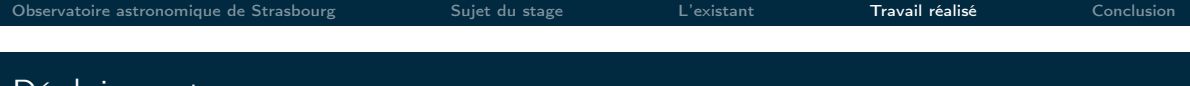

### Déploiement

- Island, beacon, mesh
- MeshConfig

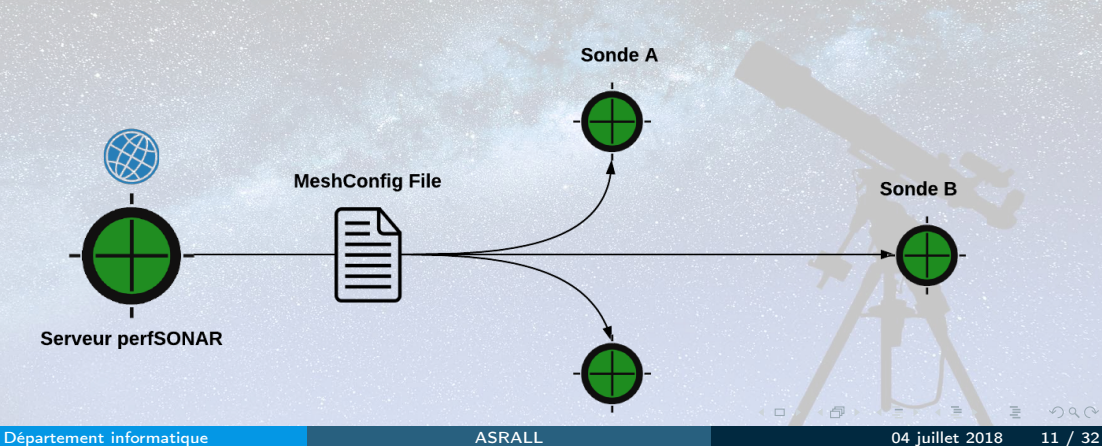

 $\overline{a}$ 

包

# Infrastructure de test

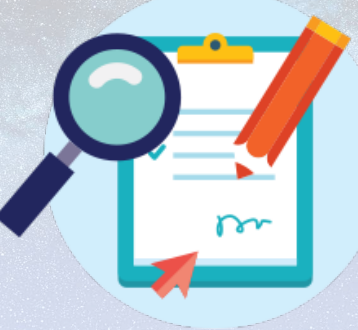

包

# LXC/LXD

- Deux noeuds
	- CentOS 7
	- Toolkit
- Création du premier fichier meshconfig
	- Organisations
	- Test specifications
	- Groups
	- Tests

Ξ

 $2990$ 

 $\equiv$ 

# Fichier MeshConfig - Exemples

#### Organisation

 $<$ organisation $>$  $\langle$ site $\rangle$  $<$ host $>$ description Node 1 Serveur address node1.lxd </host>  $\langle$ /site $\rangle$  $\langle$ /organisation $\rangle$ 

#### Groupe

<group mesh\_lxc> type mesh

member node1.lxd member node2.lxd  $\langle$ /group $\rangle$ 

#### Paramètres du test

<test\_spec ping\_test> type pinger test\_interval 300  $pack$ <sub>count</sub> 10 packet<sup>-</sup>interval 1 packet<sup>-</sup>size 1000  $\lt$ /test spec $>$ 

#### Test

 $<$ test $>$ description Test ping LXC containers group mesh\_lxc test spec ping test  $\langle$ /test $\overline{>}$ 

 $\Box$ 

 $\Box$ 

包

# Mise en production interne

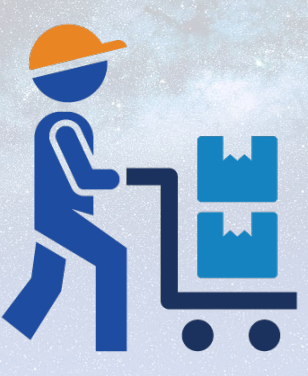

# Définition de l'architecture

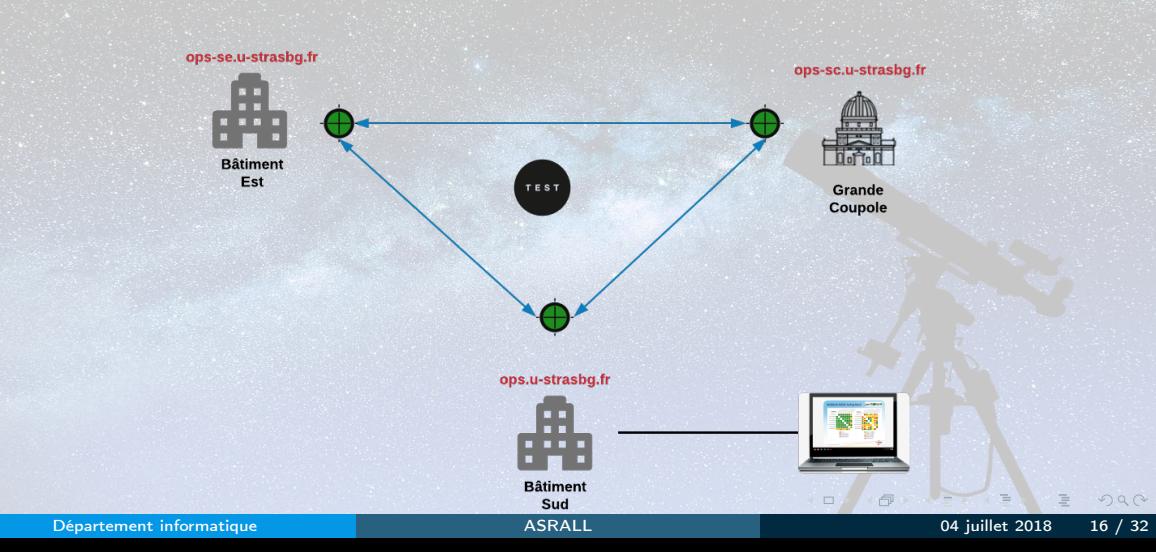

# Fichier MeshConfig

- Trois nœuds
- Un seul groupe
- Tests : latence unidirectionnelle, débit TCP, UDP et ping

#### Groupe interne

<groupe mesh\_interne> type mesh

membre ops.u-strasbg.fr membre ops-se.u-strasbg.fr membre ops-sc.u-strasbg.fr </group>

 $\Box$ 

# MaDDash

- Définition
	- Partie de perfSONAR
	- Deux dimensions
- Configuration
	- Manuelle/automatique
	- Service perfsonar-meshconfig-guiagent
- Tableau de bord
	- Carreaux
	- Tests dans les deux sens
	- [ops.u-strasbg.fr/maddash-webui](http://ops.u-strasbg.fr/maddash-webui)

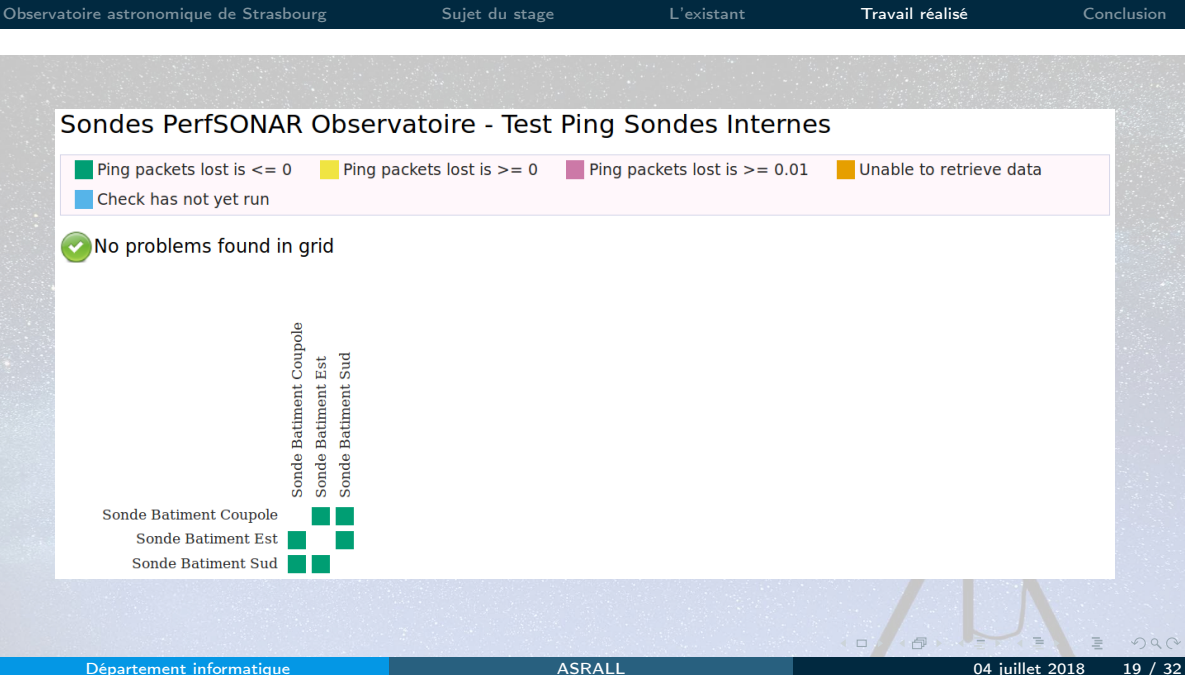

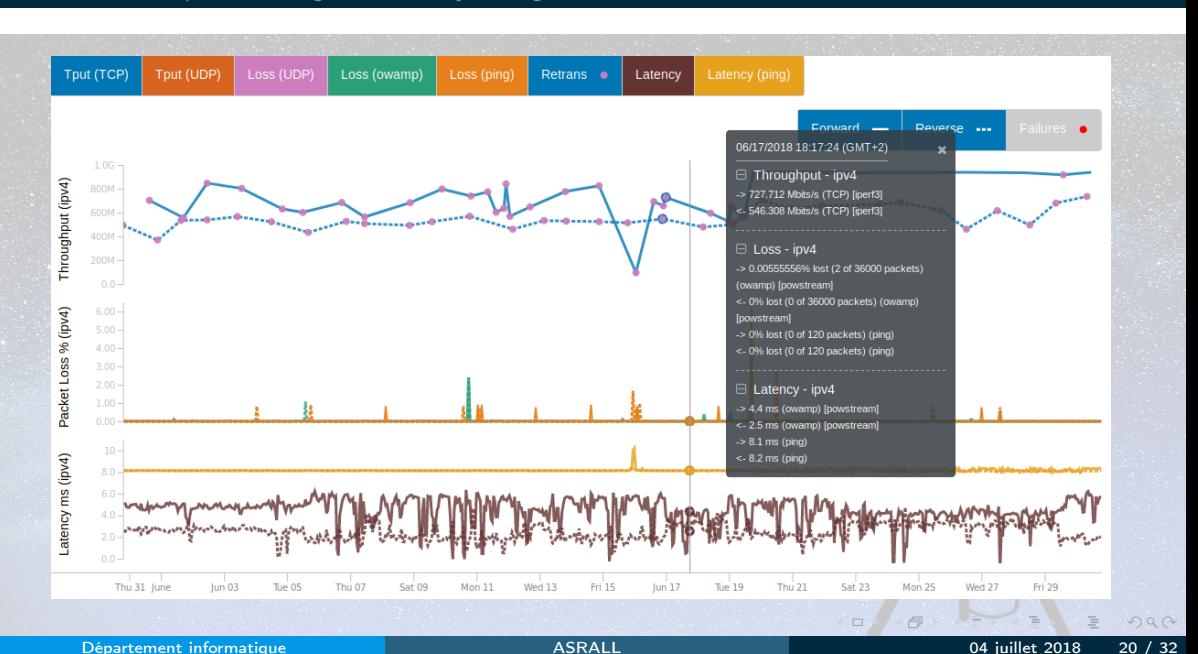

包

# Automatisation

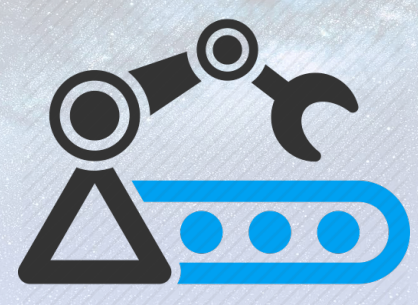

 $\equiv$ 

包

# Analyse du besoin

- Analyse de besoin
	- Importance du fichier
	- Éviter des erreurs
	- Faciliter l'administration
	- Architecture récente
- Éléments
	- Arborescence
	- Manage sondes.sh
	- Sonde conf.py
	- Creation meshconfig.py
	- Templates

### Fonctionnement

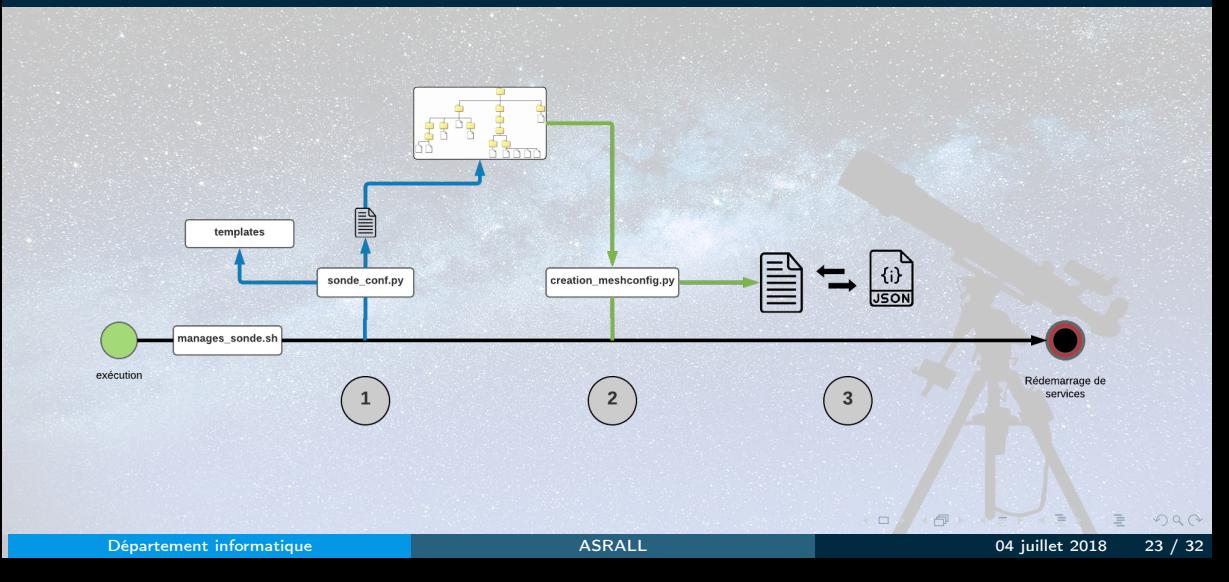

# Tâches

- Lister les sondes (tâche list)
- Ajouter une sonde (tâche add)
- Supprimer une sonde (tâche delete)
- Choisir les test à lancer (tâche conftest)
- Configurer les paramètres de chaque test (tâche conftest)
- Afficher le fichier MeshConfig (tâche meshfile)

#### Exemples d'utilisation

./manage\_sondes.sh - -action=add - -dir=/home/psonde/mesh ./manage\_sondes.sh - -help

 $QQQ$ 

包

# **Exemples**

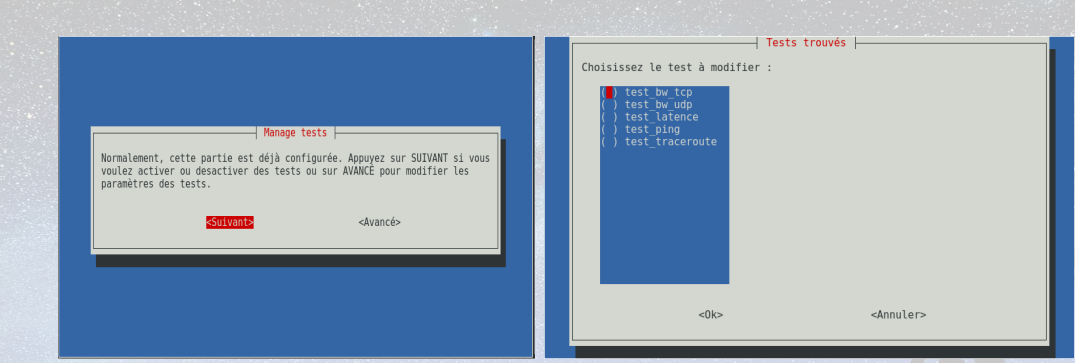

#### Figure 1 – Tâche 'conftest avancé'

 $\equiv$ 

 $\equiv$ 

 $\overline{a}$ 

**d** 

# **Exemples**

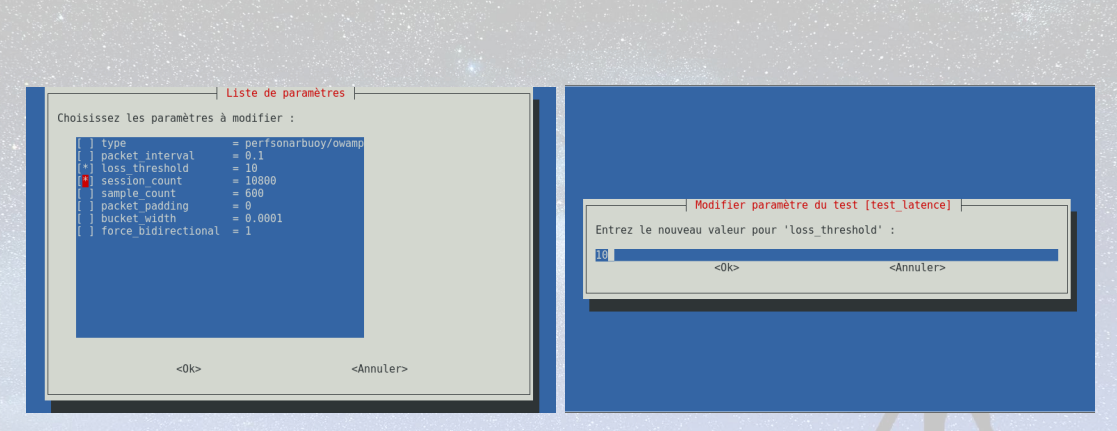

#### Figure 2 – Modification d'un paramètre

 $\equiv$ 

 $2990$ 

 $\rightarrow$  =

 $\overline{a}$ 

包

# Ajout de sondes à l'extérieur

### Membres en dehors de l'observatoire

#### • Nœuds

- Renater, Paris
- CADC, Victoria, Canada\*
- IPHC Strasbourg
- Miroirs\*
- Changements par rapport à la configuration interne
	- Nouveau groupe : disjoint
	- Ouverture de ports
	- Utilisation du script

# <span id="page-28-0"></span>Challenges et résultats

- Sécurité réseau
- Coordination difficile
- Complexité de l'architecture de perfSONAR
- Objectifs atteints
- Tableau de bord et graphiques
- Un script fonctionnel/administrateurs réseaux locaux

向

#### • ICMP, interface web et esmond (80/443 tcp), Lookup Service (8090 tcp)

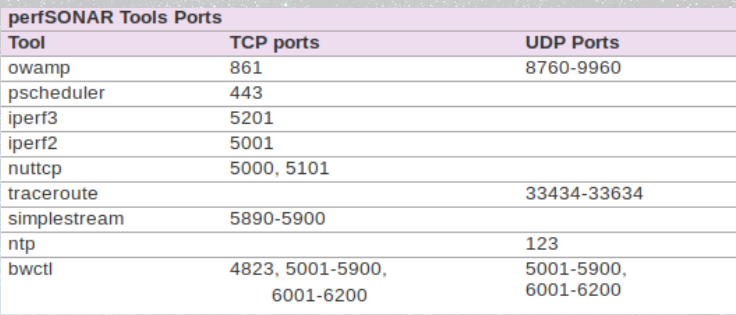

#### Figure 3 – Plages de ports perfSONAR

# Conclusion

#### • Compétences

- Échanges avec d'autres administrateurs système et réseau
- Vidéo-conférence internationale en anglais
- Supervision réseau, troubleshooting, scripting
- LXC, Bash, Python, Jinja2
- Perspectives
	- Projet professionnel
	- Insertion dans le monde du travail
	- Automatisation, mes propres outils

# <span id="page-31-0"></span>Merci pour votre attention. Avez-vous des questions ?

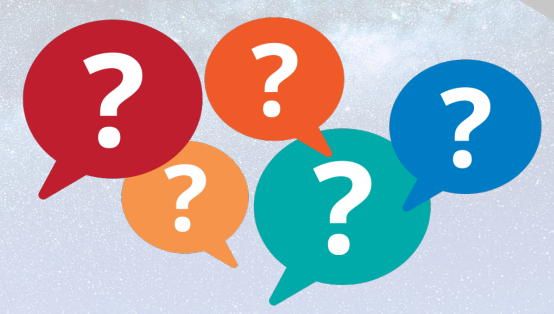